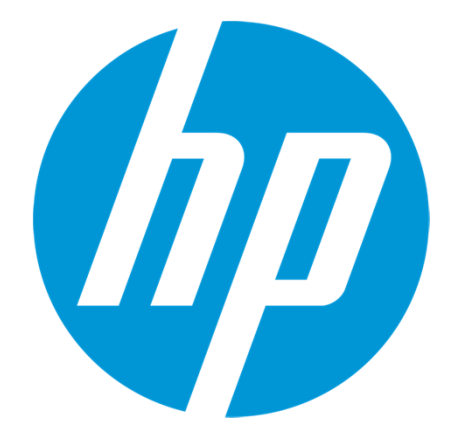

# HP Passport How to Register

### What is HP Passport?

The registration procedure of HP passport is explained. It is possible to use service of many of HP support center which contain SCM by HP passport.

#### The followings are services of HP support center which can use by acquisition of HP passport account.

- My Support: Technical support line and HP Care Pack service are managed at a single site.
- Support Community (HP Support Center Forum) : It is a community of information sharing.
- Support Case Manager (SCM): It is the service which requests repair by WEB earlier than a telephone. Status can be checked on WEB.

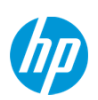

#### Access to HP Support center

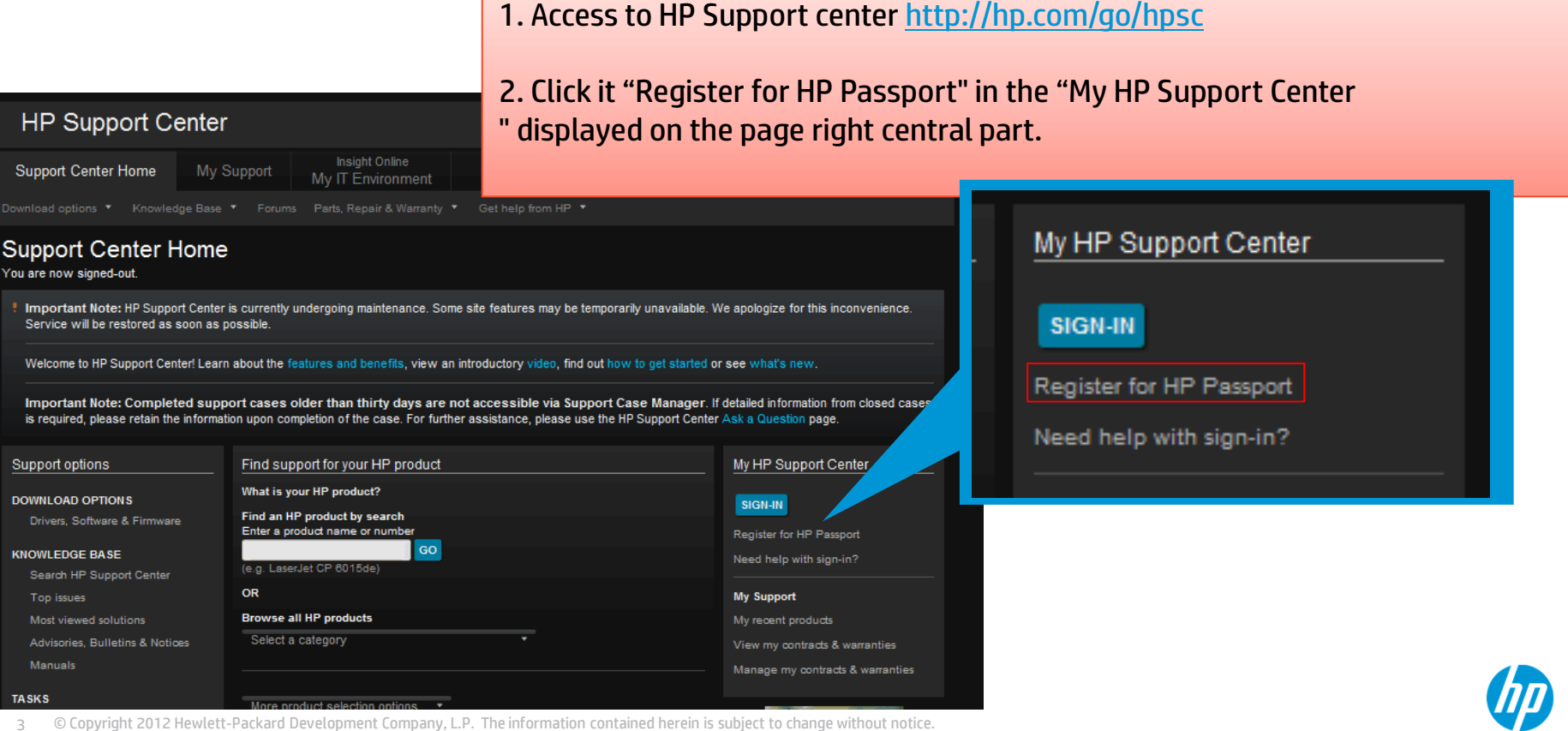

#### Sign-in Information/Password setup

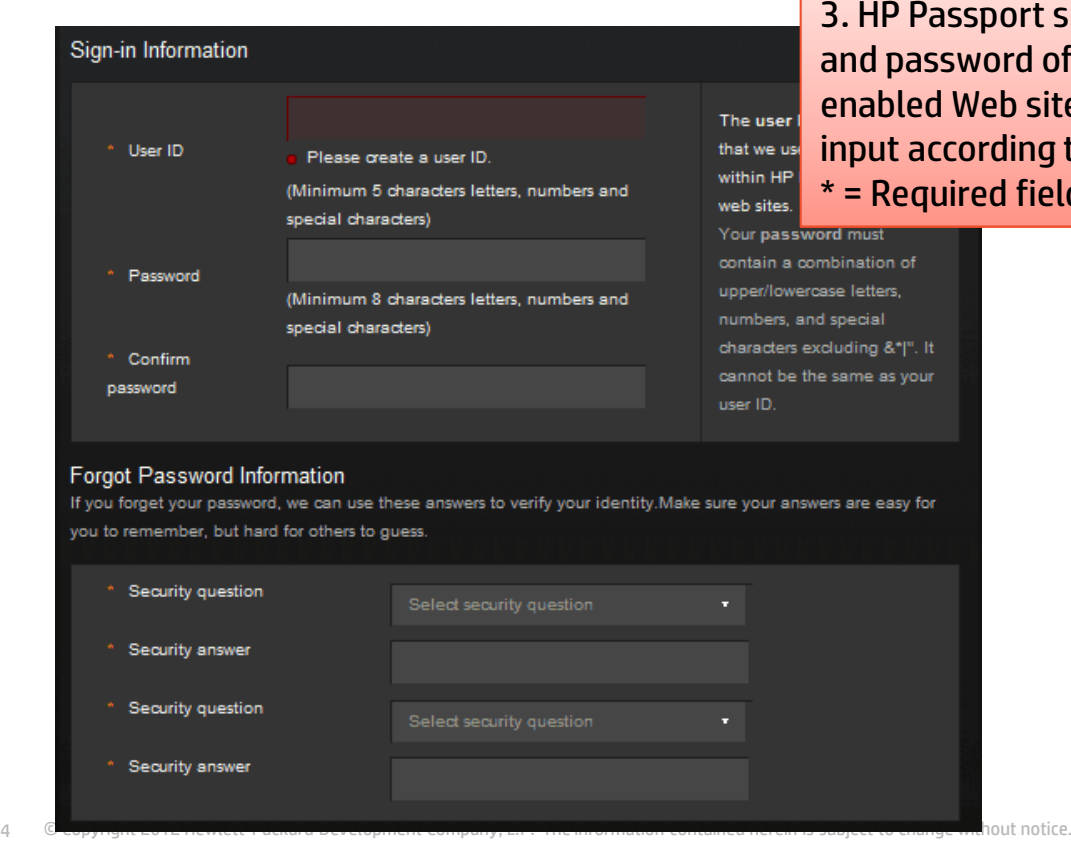

4

3. HP Passport single sign-in service lets you use one user ID word of your choice to sign-in to all HP Passport-Veb sites. Display the user registration page. Please ording to an input rule.

#### red field

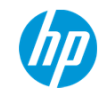

### Personal Information

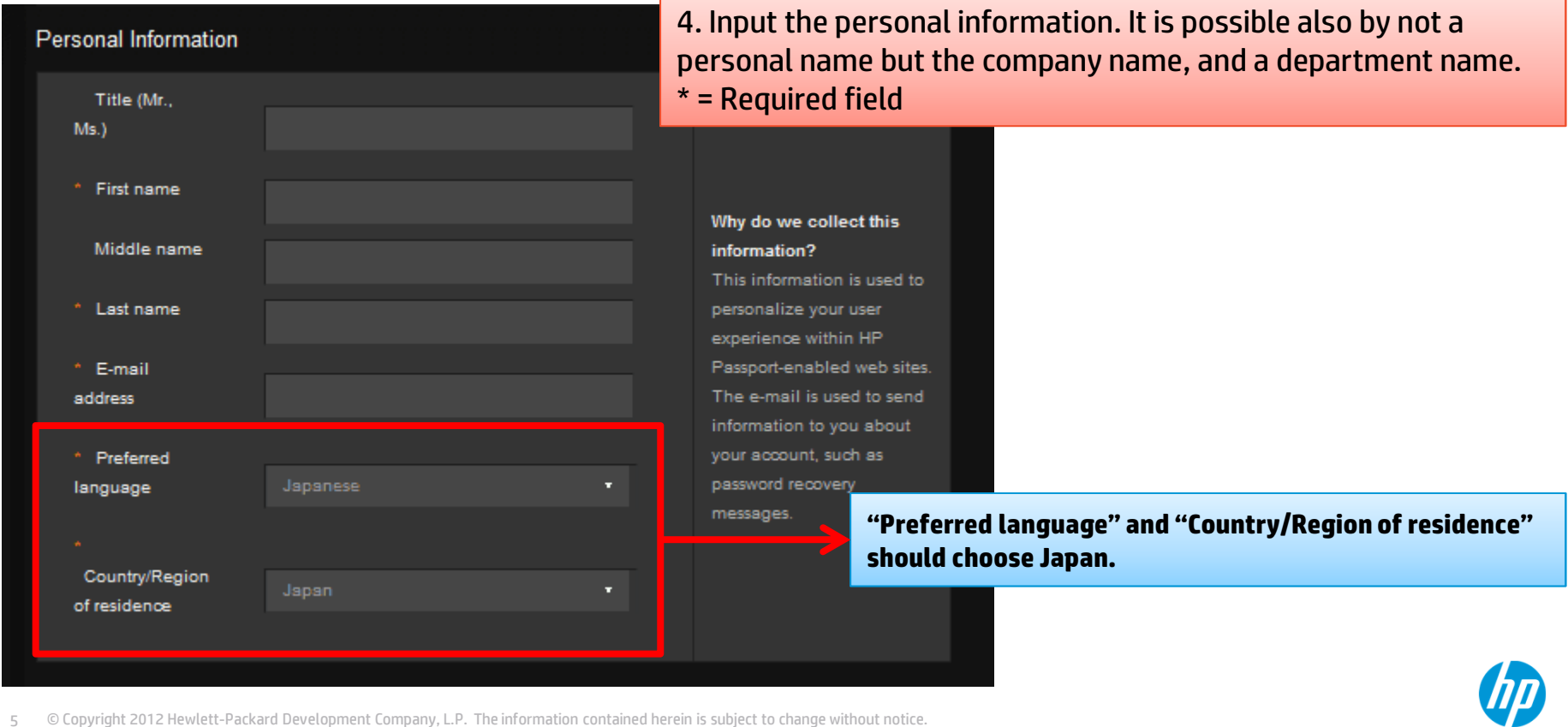

#### Business Contact Information

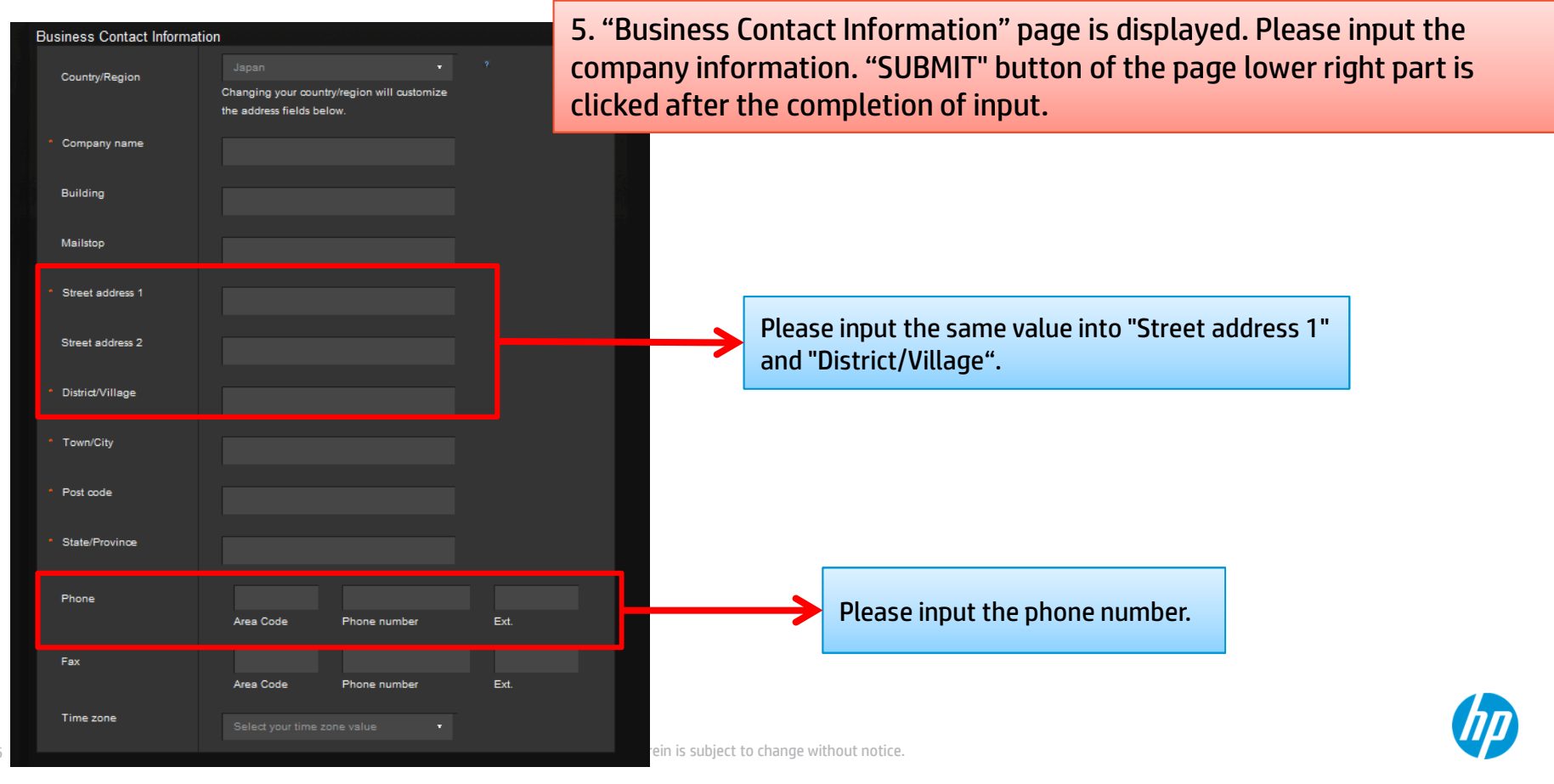

#### Business Contact Information Sample

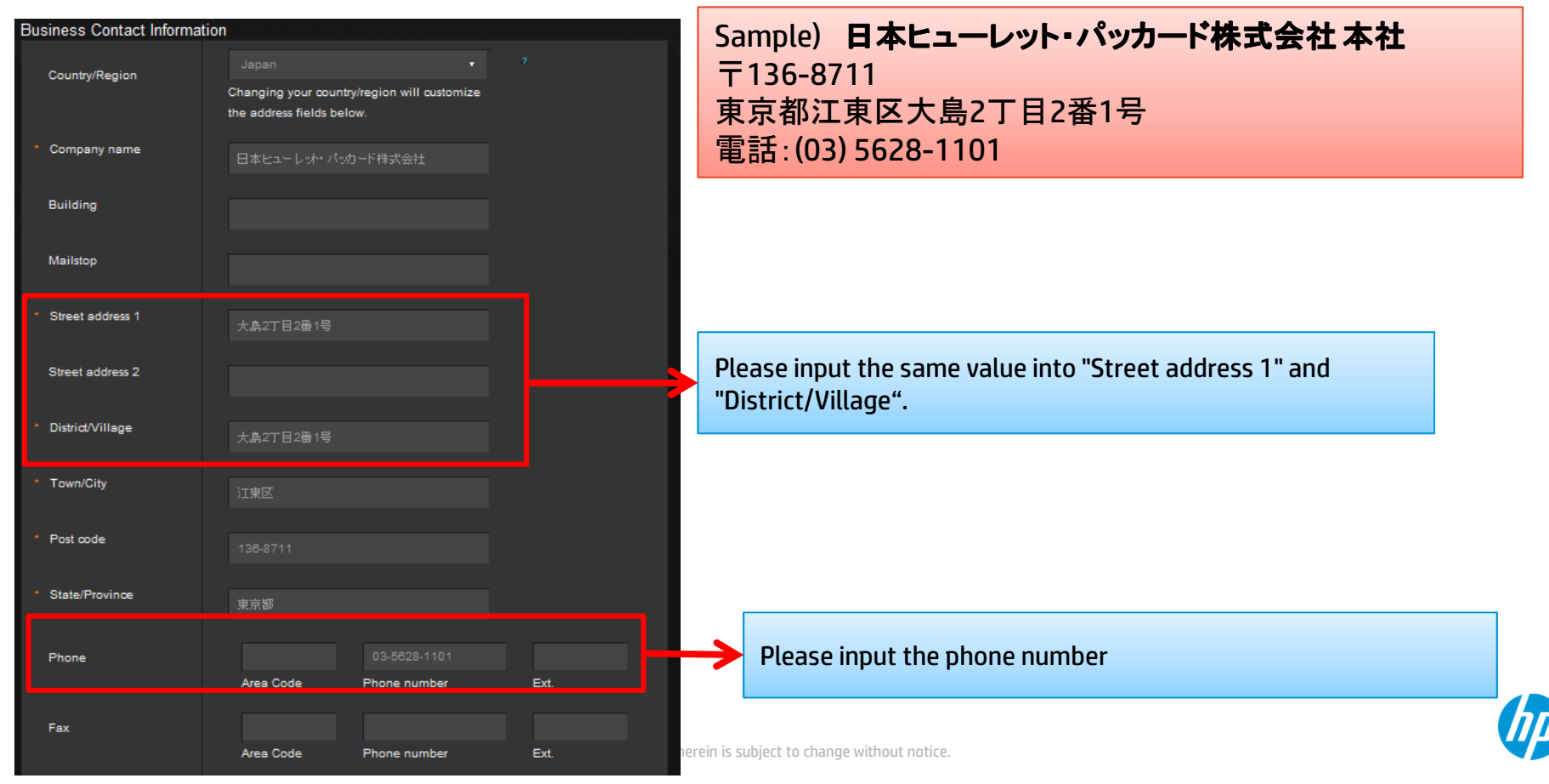

### The completion of user registration

6. The following page is displayed. Click the [CONTINUE] button

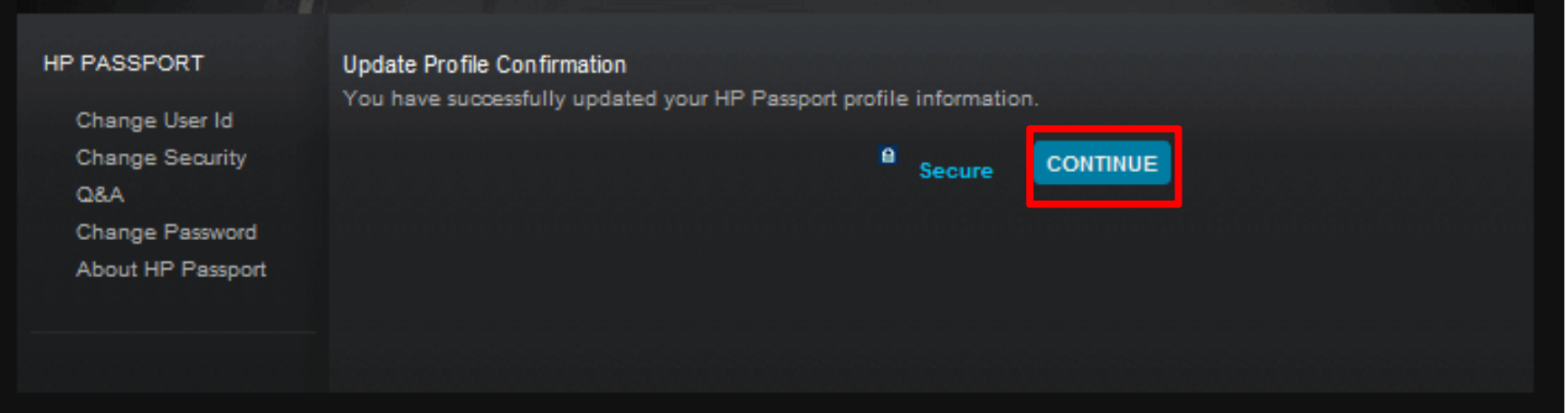

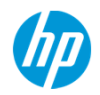

### **Back to HP Support Center**

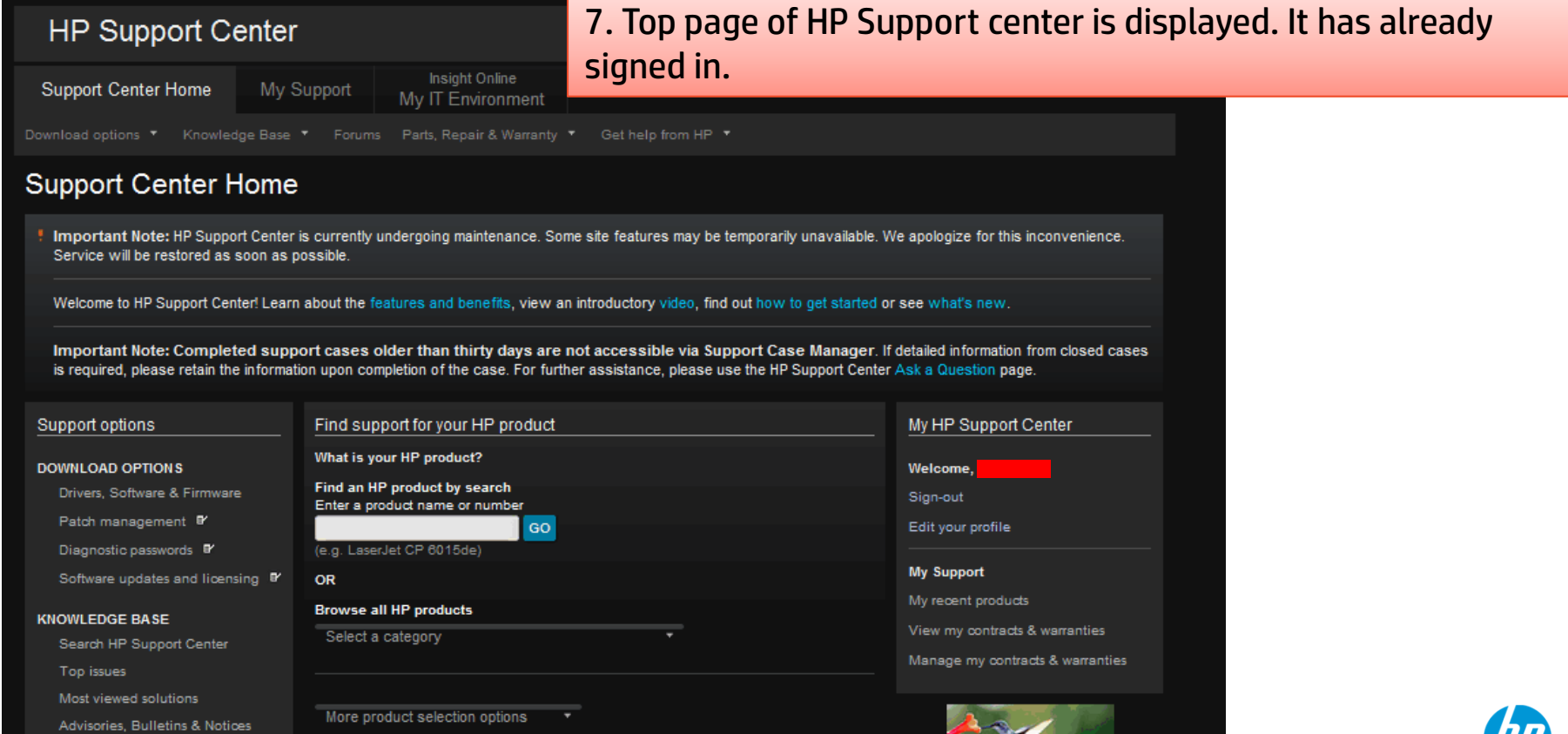

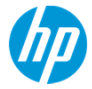

## Thank you

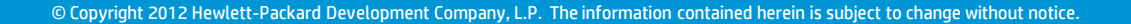

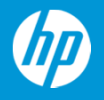